## The book was found

# Learning Microsoft Office 2010, Standard Student Edition --CTE/School

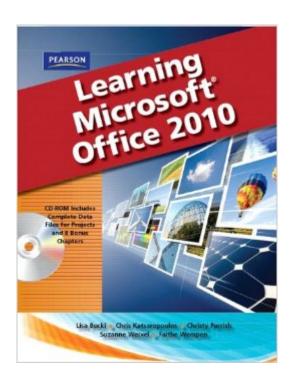

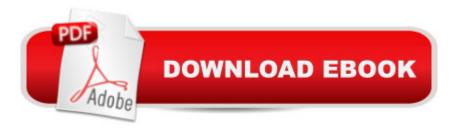

## **Synopsis**

Prepare students for Microsoft® Office 2010! Learning Microsoft® Office 2010 features a student-friendly, step-by-step format with clear, full-screen shots to engage students and help them work independently. Learning Microsoft® Office 2010 provides hands-on exercises and applications to teach students the new features of Microsoft® Office 2010.

### **Book Information**

Spiral-bound: 632 pages

Publisher: Pearson; 1 edition (October 24, 2010)

Language: English

ISBN-10: 0135109124

ISBN-13: 978-0135109120

Product Dimensions: 8.2 x 1.1 x 10.7 inches

Shipping Weight: 2.4 pounds (View shipping rates and policies)

Average Customer Review: 5.0 out of 5 stars Â See all reviews (3 customer reviews)

Best Sellers Rank: #1,153,190 in Books (See Top 100 in Books) #263 in Books > Computers & Technology > Software > Microsoft > Microsoft Word #320 in Books > Computers & Technology

> Software > Word Processing #455 in Books > Computers & Technology > Software > Suites

#### Customer Reviews

Great book!!!! Awesome for learning Ms word, Ecxcel & PowerPoint in details. I received book on time and in brand new condition.

This book was purchased for use in school. Very simple to follow.

needed for school

#### Download to continue reading...

Learning Microsoft Office 2010, Standard Student Edition -- CTE/School Microsoft Office 2010: Introductory (Available Titles Skills Assessment Manager (SAM) - Office 2010) Microsoft Office 2010: Introductory (Shelly Cashman Series Office 2010) Bundle: Illustrated Microsoft Office 365 & Office 2016: Fundamentals, Loose-leaf Version + MindTap Computing, 1 term (6 months) Printed Access Card ... Office 365 & Office 2016: Introductor Learning: 25 Learning Techniques for Accelerated Learning - Learn Faster by 300%! (Learning, Memory Techniques, Accelerated

Learning, Memory, E Learning, ... Learning Techniques, Exam Preparation) Microsoft Surface Pro 4 & Microsoft Surface Book: The Beginner's Guide to Microsoft Edge, Cortana & Mail App on Microsoft Surface Pro 4 & Microsoft Surface Book Zeitmanagement mit Microsoft Office Outlook, 8. Auflage (einschl. Outlook 2010): Die Zeit im Griff mit der meistgenutzten BA rosoftware -Strategien, Tipps ... (Versionen 2003 - 2010) (German Edition) New Perspectives on Microsoft Office 2010, Second Course (SAM 2010 Compatible Products) 10 Tips in 10 Minutes using Microsoft Outlook 2010 (Tips in Minutes using Windows 7 & Office 2010 Book 6) Microsoft Excel 2010: Introductory (Available Titles Skills Assessment Manager (SAM) - Office 2010) Your Office: Microsoft Access 2013, Comprehensive (Your Office for Office 2013) New Perspectives on Microsoft Office 2013 First Course, Enhanced Edition (Microsoft Office 2013 Enhanced Editions) Bundle: New Perspectives on Microsoft Project 2010: Introductory + Microsoft Project 2010 60 Day Trial CD-ROM for Shelly/Rosenblatt's Systems Analysis and Design Microsoft Office 2016: A Beginner's Guide to Microsoft Office Documents, Presentations, and Workbooks: Using Microsoft Office to Create Content That Gets Noticed- Creating Powerful Content with Microsoft Office Learn: Cognitive Psychology - How to Learn, Any Skill or Subject in 21 Days! (Learn, Learning Disability, Learning Games, Learning Techniques, Learning ... Learning, Cognitive Science, Study) Your First Year in CTE: 10 Things to Know Microsoft Word 2010: Comprehensive (SAM 2010 Compatible Products) Microsoft Access 2010: Comprehensive (SAM 2010 Compatible Products) Microsoft Office 2010, Introductory with Access Code [With DVD] (Shelly Cashman)

**Dmca**